# **QGIS Application - Bug report #20026 Processing algorithms are not able to add the output layer to an exiting GPKG or SQLite container without completely overwrite it**

*2018-10-05 02:19 PM - Andrea Giudiceandrea*

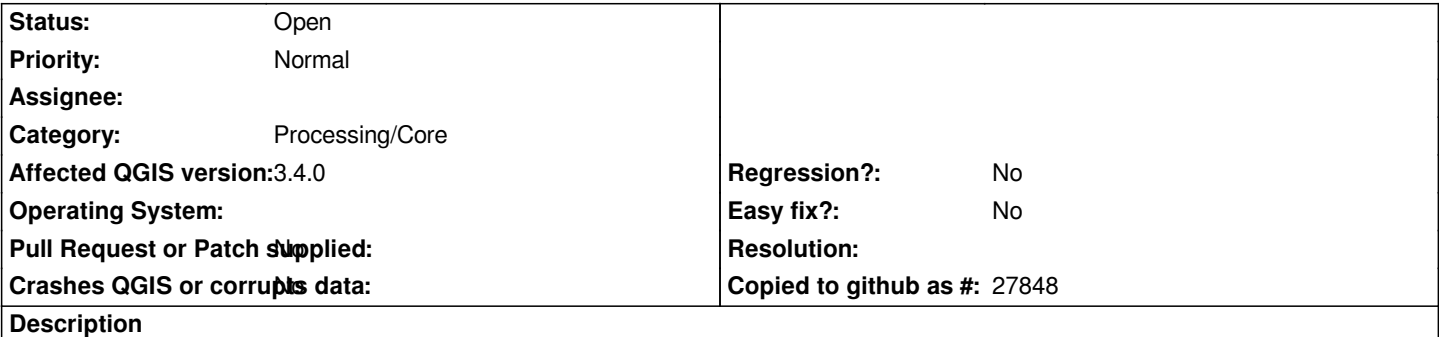

*Core processing algorithms are not able to add the output layer to an exiting SQLite (maybe others?) container file without completely overwrite it.*

*GDAL/OGR processing algorithms are not able to do it even with GPKG geopackage file.*

### **History**

## **#1 - 2018-10-05 02:36 PM - Andrea Giudiceandrea**

*- Copied to Bug report #20027: In processing algorithms is not possible to properly select an input layer not in the map from GPKG, SQLite, FileGDB containers added*

## **#2 - 2018-10-05 04:16 PM - Andrea Giudiceandrea**

*- Copied to deleted (Bug report #20027: In processing algorithms is not possible to properly select an input layer not in the map from GPKG, SQLite, FileGDB containers)*

### **#3 - 2018-10-28 02:08 PM - Andrea Giudiceandrea**

*- Affected QGIS version changed from 3.3(master) to 3.4.0*

*Confirmed on 3.4.0*